### Servicios Telemáticos Avanzados

### 8.- Capa de Datos en Java EE

OpenCourseWare 2014

Maider Huarte y Gorka Prieto Escuela Técnica Superior de Ingeniería de Bilbao Departamento de Ingeniería de Comunicaciones Universidad del País Vasco (UPV/EHU)

#### **Servicios Telemáticos Avanzados: 8.- JPA.odp**

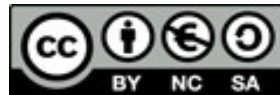

Copyright © 2013-2014 Maider Huarte Arrayago, Gorka Prieto Agujeta

Servicios Telemáticos Avanzados: 7.- JPA.odp lana, Maider Huartek eta Gorka Prietok egina, Creative Commons-en Atribution-NonCommercial-Share Alike 4.0 International License baimenaren menpe dago. Baimen horren kopia bat ikusteko, http://creativecommons.org/licenses/by-nc-sa/4.0/ webgunea bisitatu edo gutun bat bidali ondoko helbidera: Creative Commons, 171 2nd Street, Suite 300, San Francisco, California, 94105, USA.

Servicios Telemáticos Avanzados: 7.- JPA.odp by Maider Huarte and Gorka Prieto is licensed under a Creative Commons Atribution-NonCommercial-Share Alike 4.0 International License. To view a copy of this license, visit http://creativecommons.org/licenses/by-nc-sa/4.0/ or, send a letter to Creative Commons, 171 2nd Street, Suite 300, San Francisco, California, 94105, USA.

### Capa de Datos en Java EE ÍNDICE

- 1.- Entidades
	- 1.1.- Introducción
	- 1.2.- Anotaciones

### 2.- Gestión

- 2.1.- Introducción
- 2.2.- Gestor
- 3.- Consultas
	- 3.1.- Introducción
	- 3.2.- JPQL
- 4.- Configuración
	- 4.1.- Ficheros
- 5.- Ejemplos

### 1.- Entidades

### 1.1.- Introducción

- Conceptos
	- $\circ$  JPA

### ○ Entidades

- Relación con Bases de Datos
- Estado de persistencia
- Requisitos
	- Anotación @Entity
	- Constructor por defecto
	- No final
	- Implementar Serializable
	- Usar getters/setters

### 1.- Entidades

### 1.2.- Anotaciones

- Obligatorias
	- $\circ$  @Entity
	- $\circ$  (a)Id
- Propiedades
	- @NotNull
	- @Pattern
- Consultas
	- @NamedQuery
	- @NamedQueries
- Relaciones
	- @OneToOne, @OneToMany, @ManyToOne, @ManyToMany

### 2.- Gestión

### 2.1.- Introducción

- Contexto de Persistencia (persistence context)
	- Entidades persistidas
	- Sincronización transparente
	- Gestor (EntityManager)
- EntityManager
	- Gestionado por la aplicación
	- Gestionado por el contenedor
		- Java Transaction API (JTA)
		- Inyectado con @PersistenceContext @PresistenceContext EntityManager em;

### 2.- Gestión

```
2.2.- Gestor
```
- Operaciones
	- find: SELECT FROM WHERE PK

Customer cust = em.find(Customer.class, custID);

- createNamedQuery
- persist: INSERT/UPDATE

```
LineItem li = new LineItem(order, product, quantity);em.persist(li);
```
○ remove: DELETE

```
Order order = em.find(Order.class, orderId);
```
em.remove(order);

- detach
- flush
- clear

### 3.- Consultas

### 3.1. Introducción

- Opciones
	- Java Persistence Query Language (JPQL)
		- Similar a SQL
		- Necesario casting
		- Fácilmente leíble
	- Criteria API
		- Más eficiente
		- No requiere aprender JPQL
		- No necesario casting
		- Código más extenso -> objetos y operaciones intermedias

### 3.- Consultas 3.2. JPQL

#### ● Consultas dinámicas

```
public List findWithName(String name) {
  return em
     .createQuery("SELECT c FROM Customer c WHERE c.name LIKE :custName")
     .setParameter("custName", name)
     .setMaxResults(10)
     .getResultList();
}
```
#### ● Consultas estáticas

```
@NamedQuery(
  name="findAllCustomersWithName",
  query="SELECT c FROM Customer c WHERE c.name LIKE :custName"
\sqrt{ }@Entity
public class Entidad {
  ...
}
public class Bean {
  @PersistenceContext
  public EntityManager em;
  ...
  customers = em
      .createNamedQuery("findAllCustomersWithName")
     .setParameter("custName", "Smith")
      .getResultList();
}
```
### 4.- Configuración

#### 4.1. Ficheros

- Ficheros
	- JavaEE: persistence.xml
		- Nombre de conexión a BD (JNDI)
		- Clases de entidades de persistencia (opcional)
		- Tipo de BD y gestión de tablas al arranque
	- JBoss: standalone.xml
		- Datos de la conexión
		- Drivers para conexiones

### 5.1.- Ejemplo1

#### • EJEMPLO 1 JSFs+EJBs+JP: Aplicación Aritmética con JSFs, EJBs y JPEntities

```
<?xml version="1.0" encoding="UTF-8"?>
<persistence version="2.0" xmlns="http://java.sun.com/xml/ns/persistence" 
xmlns:xsi="http://www.w3.org/2001/XMLSchema-instance" xsi:schemaLocation="http://java.sun.com/xml/ns/persistence 
http://java.sun.com/xml/ns/persistence/persistence_2_0.xsd">
  <persistence-unit name="T6-6AD_JSF-EJB-JPA_1" transaction-type="JTA">
     <jta-data-source>java:jboss/datasources/ZTA_T6_AD6</jta-data-source>
     <properties>
           <property name="hibernate.dialect" value="org.hibernate.dialect.MySQLDialect" />
           <property name="hibernate.hbm2ddl.auto" value="update" />
     </properties>
  </persistence-unit>
</persistence>
                                                                                                            persistence.xml
```
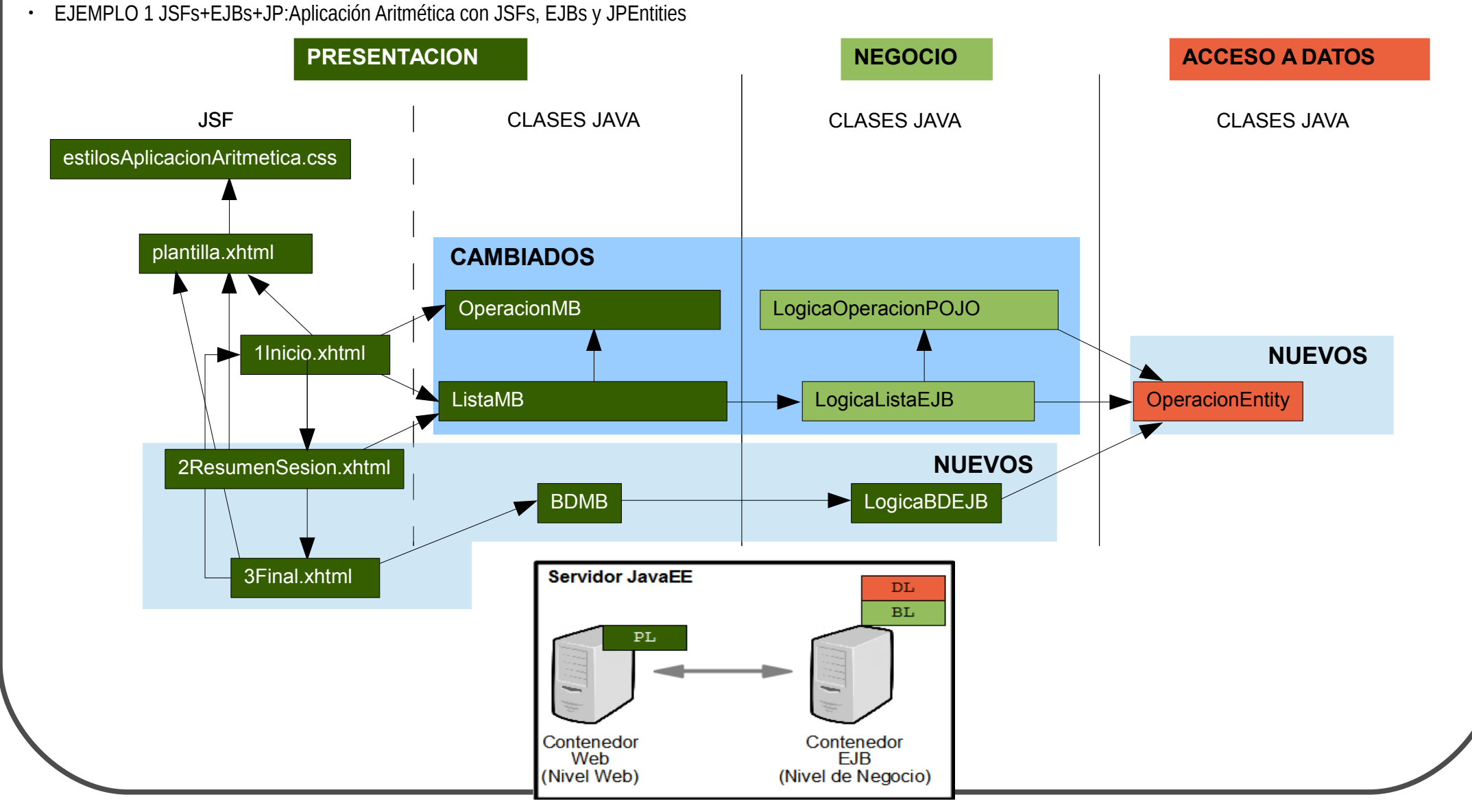

```
\mathbb{C} }
C |}<br>M<del>aider Huarte Arrayago, Gorka Frieto Agujeta STA: 8.000 STA: 6.0000 STA: 6.0000 STA: 6.0000 STA: 6.0000 WEB 13/48</del>
• EJEMPLO 1 JSFs+EJBs+JP: Aplicación Aritmética con JSFs, EJBs y JPEntities
 package dl; MB: presentacion.DatosOperacionMBean
Entity: dl.OperacionEntity.java
 import java.io.Serializable;
 import javax.persistence.*;
 @Entity
 @Table(name="Operacion")
 @NamedQueries
 (@NamedQuery(name="OperacionEntity.findAll", query="SELECT o FROM OperacionEntity o"),
   @NamedQuery(name="OperacionEntity.findAllSesion",query="SELECT e FROM OperacionEntity e WHERE e.sesion = :sesion 
 ORDER BY e.orden")
 })
 public class OperacionEntity implements Serializable {
   private static final long serialVersionUID = 1L;
   @Id
   @GeneratedValue(strategy=GenerationType.IDENTITY)
   private int idOperacion;
   @Column(name="Op")
   private char op;
   @Column(name="Op1")
   private float op1;
   //RESTO DE ATRIBUTOS CORRESPONDIENTES A LAS DEMÁS COLUMNAS DE LA TABLA
   public OperacionEntity() {
    }
   public int getIdOperacion() {
       return this.idOperacion;
    }
   public void setIdOperacion(int idOperacion) {
       this.idOperacion = idOperacion;
    }
   //MÉTODOS getters y setters DEL RESTO DE ATRIBUTOS
 }
```
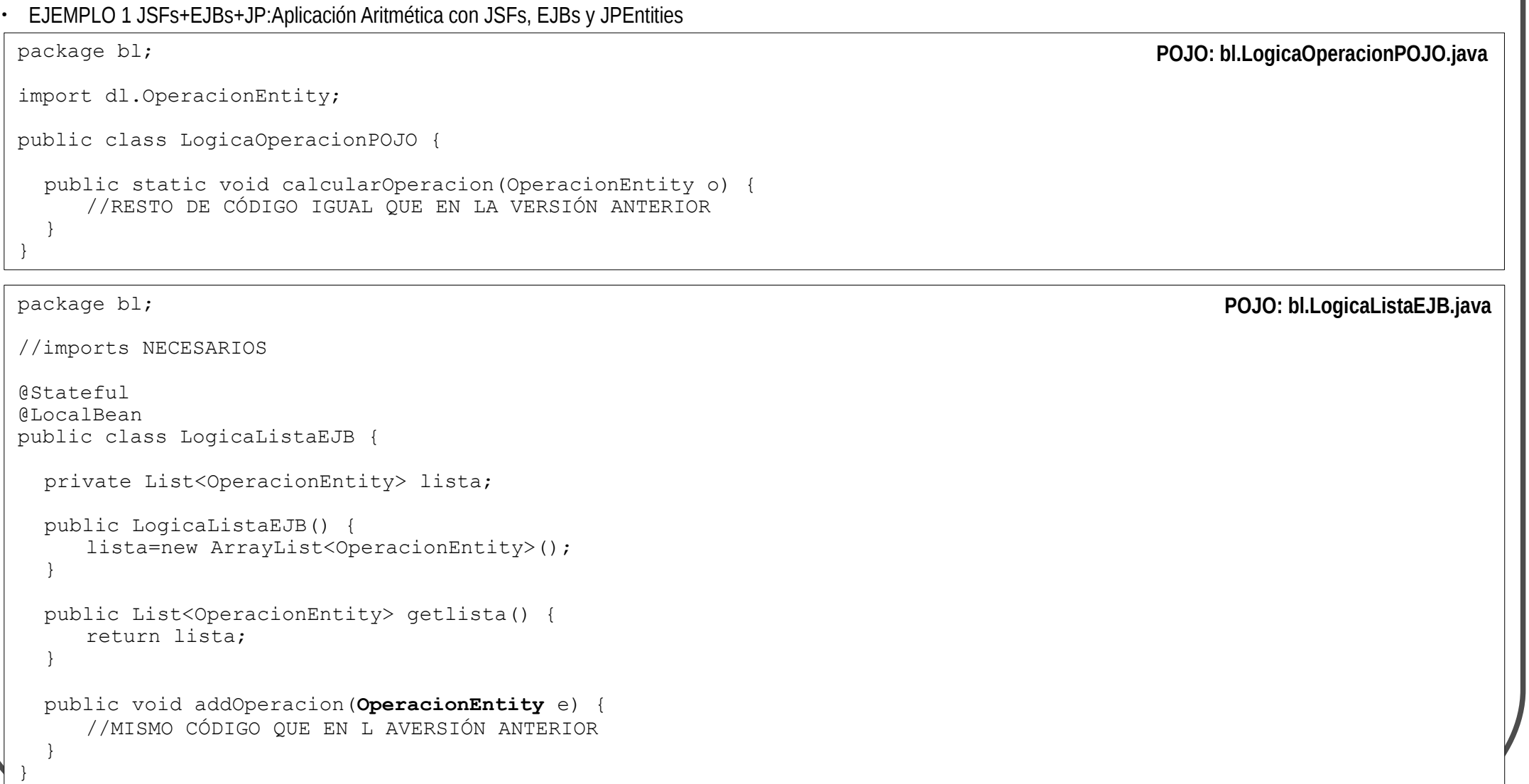

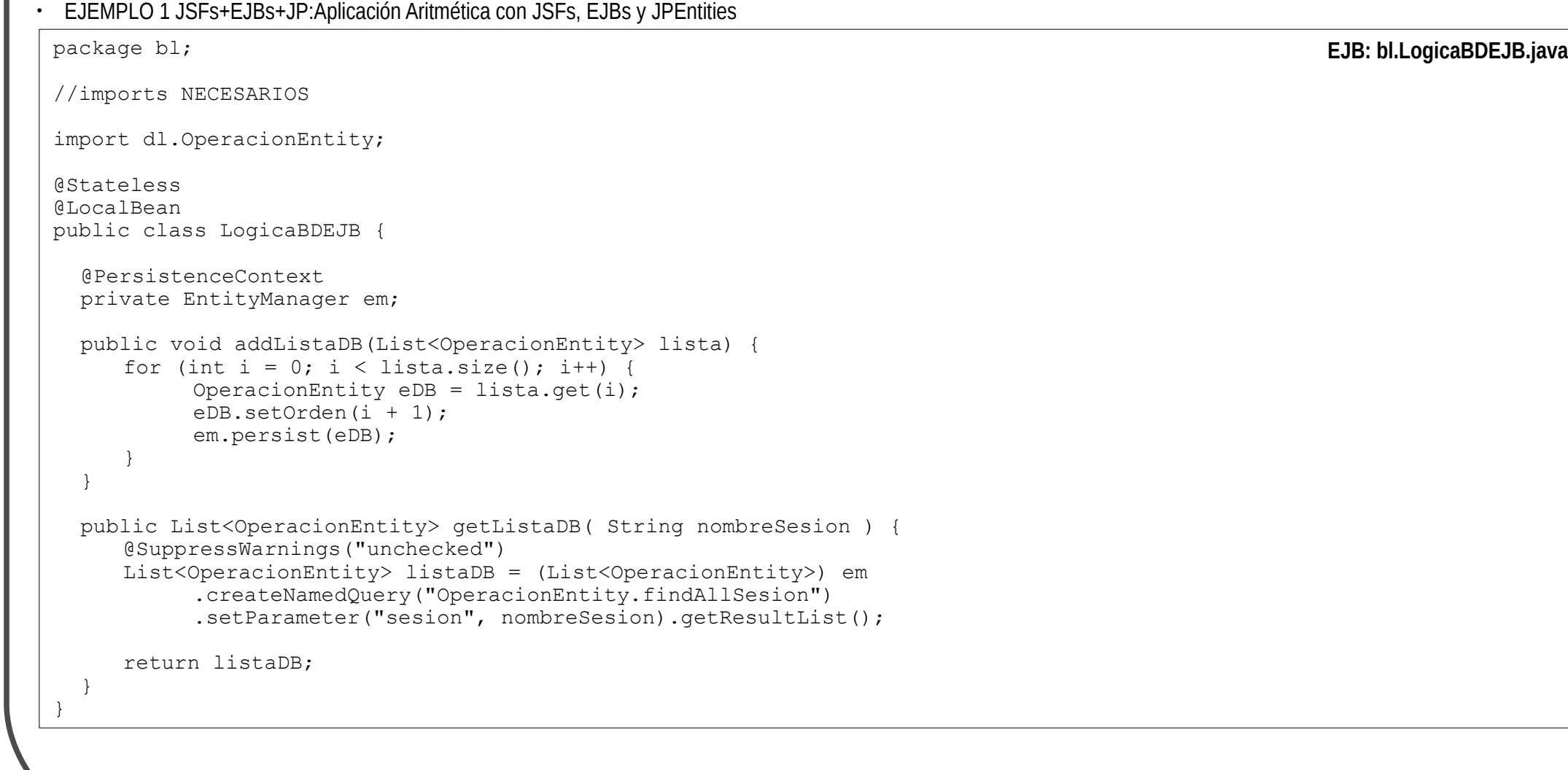

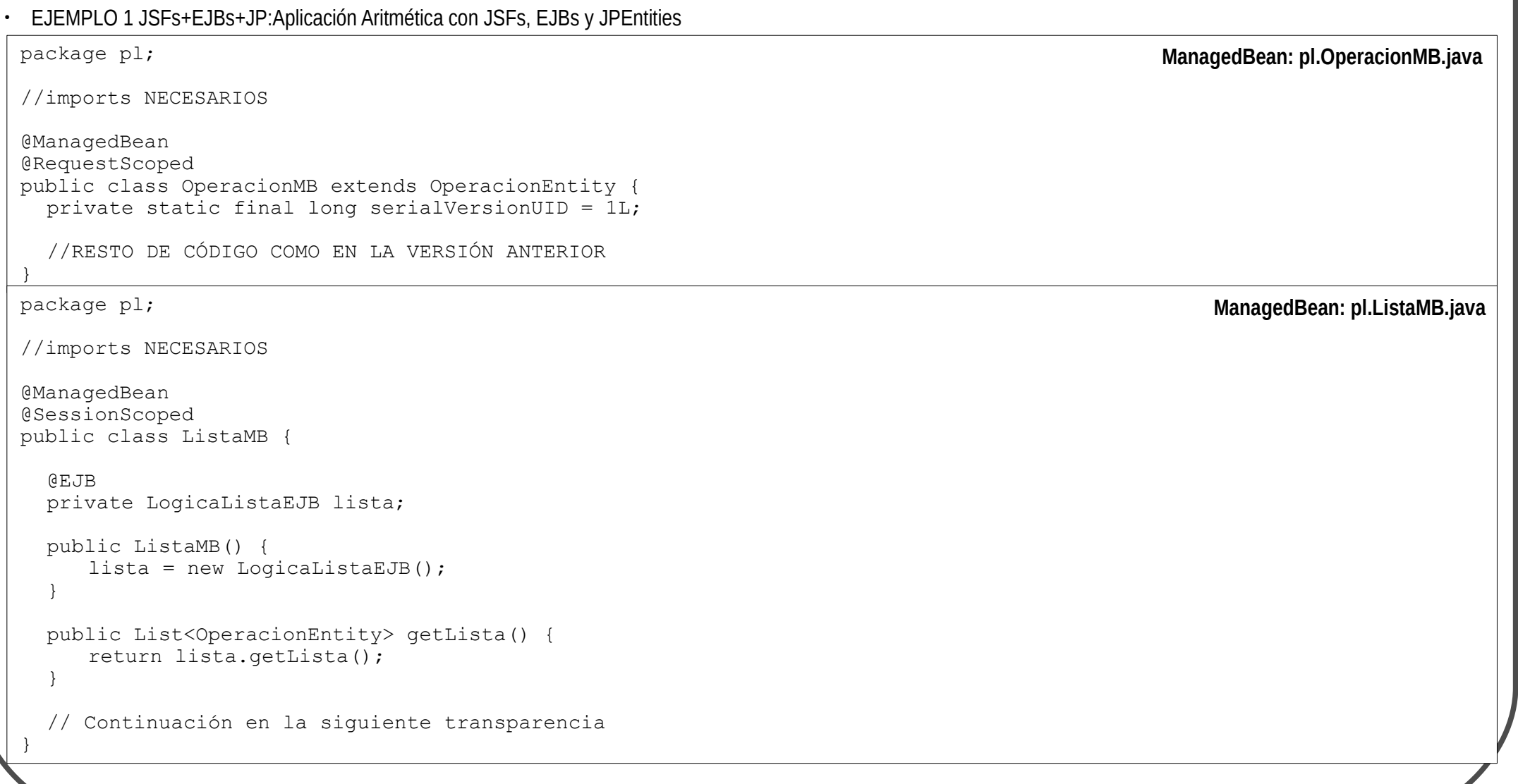

### 5.1.- Ejemplo1

```
• EJEMPLO 1 JSFs+EJBs+JP:Aplicación Aritmética con JSFs, EJBs y JPEntities
   // Continuación de la anterior transparencia
   public void addOperacion(OperacionMB e) {
       OperacionEntity eDB = new OperacionEntity();
       eDB.setSesion(getNombreSesion());
       eDB.setOp1(e.getOp1());
       eDB.setOp(e.getOp());
       eDB.setOp2(e.getOp2());
       eDB.setRes(e.getRes());
      lista.addOperacion(eDB);
       e.setTerminada();
   }
   public void endSesion() {
       if (!lista.getLista().isEmpty())
            lista.getLista().clear();
       HttpSession sesioa = (HttpSession) FacesContext.getCurrentInstance()
                  .getExternalContext().getSession(true);
       sesioa.invalidate():
   }
   public String getNombreSesion() {
       String user = ((HttpServletRequest) FacesContext.getCurrentInstance()
                  .getExternalContext().getRequest()).getRemoteAddr();
       HttpSession sesioa = (HttpSession) FacesContext.getCurrentInstance()
                  .getExternalContext().getSession(true);
       String nombreSesion = "IP-CLIENTE:" + user + " TIME:"
                  + new Date(sesioa.getCreationTime());
       return nombreSesion;
    }
                                                                                                     ManagedBean: pl.ListaMB.java
```
}

```
• EJEMPLO 1 JSFs+EJBs+JP:Aplicación Aritmética con JSFs, EJBs y JPEntities
 package pl; MB: presentacion.DatosOperacionMBean
Managed Bean: pl.BDMB.java
 // imports
 @ManagedBean
 @RequestScoped
 public class BDMB {
   @EJB
   private LogicaBDEJB db;
   public BDMB() {
      db = new LogicaBDEJB();
   }
   public List<OperacionEntity> getListaDB(String nombreSesion) {
      return db.getListaDB(nombreSesion);
   }
   public void addListaDB(List<OperacionEntity> lista) {
      db.addListaDB(lista);
      return;
   }
 }
```
#### 5.1.- Ejemplo1

 $\frac{\mathbb{C}}{\mathsf{N}}$  </ui:composition> • EJEMPLO 1 JSFs+EJBs+JP: Aplicación Aritmética con JSFs, EJBs y JPEntities <!DOCTYPE html ...> **MB: presentacion.DatosOperacionMBean** <!-- CÓDIGO IGUAL QUE EN LA VERSIÓN ANTERIOR --> <h:commandButton action="2ResumenSesion" id="submit" value="VER OPERACIONES" /> </h:form>  $\langle$ /p>  $\langle$ ui:define> </ui:composition>  $\langle$ /html> **JSF: 1Inicio.xhtml**  $\langle$ !DOCTYPE html  $\ldots$ <html xmlns="http://www.w3.org/1999/xhtml" xmlns:h="http://java.sun.com/jsf/html" xmlns:f="http://java.sun.com/jsf/core" xmlns:ui="http://java.sun.com/jsf/facelets"> <ui:composition template="/plantilla.xhtml"> <ui:define name="TituloDocumento">2ResumenSesion</ui:define> <ui:define name="TituloPagina">APLICACION ARITMETICA CON JSF, EJB y JPA: RESUMEN DE SESION</ui:define> <ui:define name="Contenido"> <h1>RESUMEN DE SESION</h1>  $N\hat{A}^{\circ}$  de operaciones: #{listaMB.lista.size()} <h:dataTable value="#{listaMB.lista}" var="operacion" border="2"> <h:column> <f:facet name="header">OPERACIONES</f:facet> #{operacion.op1}#{operacion.op}#{operacion.op2} </h:column> <h:column> <f:facet name="header">RESULTADOS</f:facet> #{operacion.res} </h:column> </h:dataTable>  $<\infty$  $\langle h:form \rangle$ <h:commandButton action="3Final" actionListener="#{bDMB.addListaDB(listaMB.lista)}" id="submit" value="GRABAR SESION EN BD" /> </h:form>  $\langle$ /p> </ui:define>  $\langle$ /html $\rangle$ **JSF: 2ResumenSesion.xhtml**

#### 5.1.- Ejemplo1

• EJEMPLO 1 JSFs+EJBs+JP: Aplicación Aritmética con JSFs, EJBs y JPEntities

```
<!DOCTYPE html ...> 
<html xmlns="http://www.w3.org/1999/xhtml"
       xmlns:h="http://java.sun.com/jsf/html"
       xmlns:f="http://java.sun.com/jsf/core"
       xmlns:ui="http://java.sun.com/jsf/facelets"> 
<ui:composition template="/plantilla.xhtml">
<ui:define name="TituloDocumento">3Amaiera: Aplikazio aritmetikoaren amaierako orrialdea</ui:define>
<ui:define name="TituloPagina">APLICACION ARITMETICA CON JSF, EJB y JPA: FINAL</ui:define>
<ui:define name="Contenido">
  <h1>SESION GRABADA EN LA BD</h1>
  Sesion: #{listaMB.nombreSesion}
  <h:dataTable value="#{bDMB.getListaDB(listaMB.nombreSesion)}" var="operacion" border="2">
     <h:column>
           <f:facet name="header">OPERACIONES</f:facet>
           #{operacion.op1}#{operacion.op}#{operacion.op2}
     </h:column>
     <h:column>
           <f:facet name="header">RESULTADOS</f:facet>
           #{operacion.res}
     \langle h:coliumn\rangle</h:dataTable>
  p ><h:form>
     <h:commandButton action="1Inicio" actionListener="#{listaMB.endSesion()}" id="submit" value="EMPEZAR NUEVA 
SESION" />
  </h:form>
  \langle/p>
\langleui:define>
</ui:composition> 
\langle/html>
                                                                                                              JSF: 3Final.xhtml
```
### 5.2.- Ejemplo2

- Aplicaciones JSFs+EJBs+JPA
	- Bloques a programar
		- Base de Datos
		- Aplicación JavaEE con JSFs
			- ►Clases Java de cada capa
				- $\triangleright$  DL
				- $\triangleright$  BL

 $\triangleright$  PL

▻…

- ►Ficheros .xhtml
- ►Ficheros de configuración
	- ▻persistence.xml
	- ▻web.xml

- EJEMPLO 2 JSFs+EJBs+JP:Aplicación Aritmética con JSFs, EJBs y JPEntities RELACIONADAS
	- Planteamiento posible
		- Base de datos: Modelo de datos y relaciones

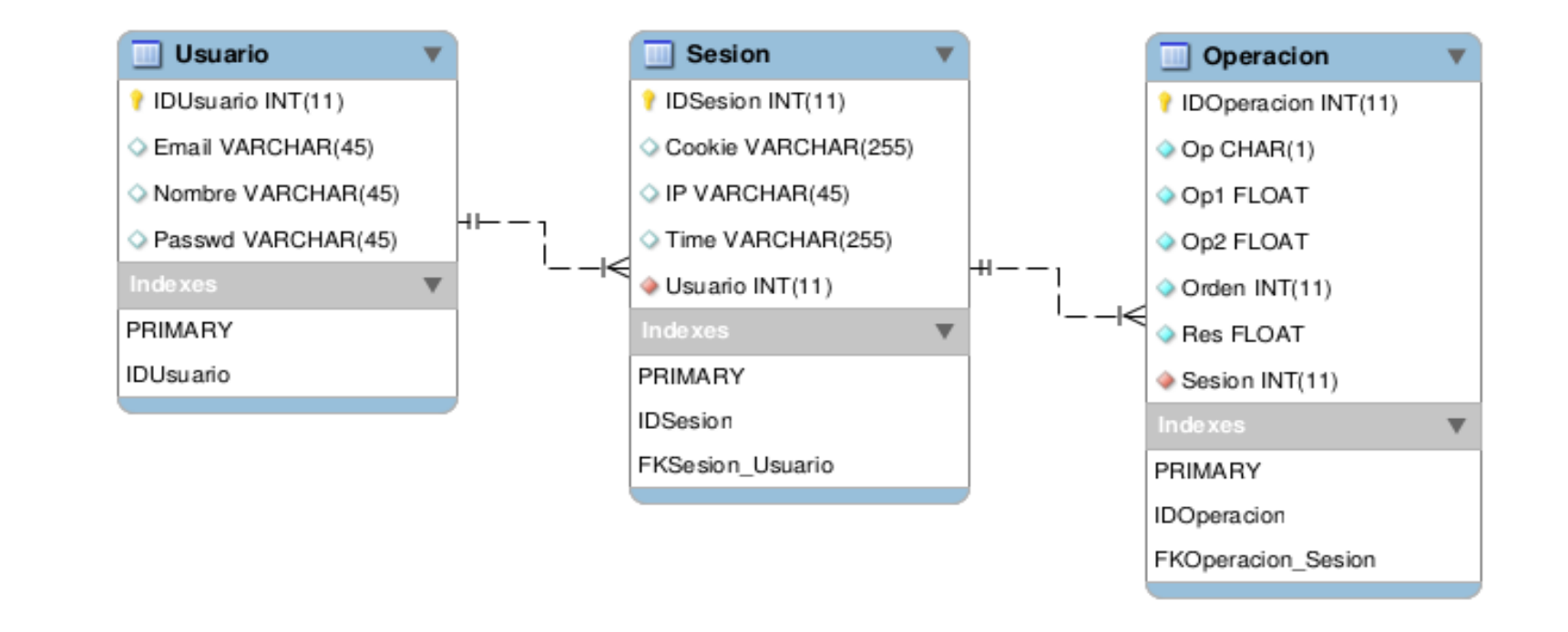

#### 5.2.- Ejemplo2

- EJEMPLO 2 JSFs+EJBs+JP:Aplicación Aritmética con JSFs, EJBs y JPEntities RELACIONADAS
	- Planteamiento posible
		- Base de datos: Generación de tablas

CREATE TABLE `STA`.`Usuario` ( `IDUsuario` INT(11) NOT NULL AUTO\_INCREMENT , `Email` VARCHAR(45) NULL DEFAULT NULL , `Nombre` VARCHAR(45) NULL DEFAULT NULL , `Passwd` VARCHAR(45) NULL DEFAULT NULL , PRIMARY KEY (`IDUsuario`) , UNIQUE INDEX `IDUsuario` (`IDUsuario` ASC) ) ENGINE = InnoDB AUTO INCREMENT =  $0;$ **Sentencias SQL para tabla** *Usuario* CREATE TABLE IF NOT EXISTS `STA`.`Sesion` ( `IDSesion` INT(11) NOT NULL AUTO INCREMENT,  $\degree$ Cookie $\degree$  VARCHAR(255) NULL DEFAULT NULL, `IP` VARCHAR(45) NULL DEFAULT NULL, `Time` VARCHAR(255) NULL DEFAULT NULL , `Usuario` INT(11) NOT NULL , PRIMARY KEY (`IDSesion`) , UNIQUE INDEX `IDSesion` (`IDSesion` ASC) , INDEX `FKSesion\_Usuario` (`Usuario` ASC) , CONSTRAINT `FKSesion Usuario` FOREIGN KEY (`Usuario` ) REFERENCES `STA`.`Usuario` (`IDUsuario` )) ENGINE = InnoDB AUTO INCREMENT =  $0;$ CREATE TABLE IF NOT EXISTS `STA`.`Operacion` ( `IDOperacion` INT(11) NOT NULL AUTO\_INCREMENT ,  $'$ Op` CHAR(1) NOT NULL, `Op1` FLOAT NOT NULL , `Op2` FLOAT NOT NULL , `Orden` INT(11) NOT NULL , `Res` FLOAT NOT NULL , `Sesion` INT(11) NOT NULL , PRIMARY KEY (`IDOperacion`), UNIQUE INDEX `IDOperacion` (`IDOperacion` ASC) , INDEX `FKOperacion Sesion` (`Sesion` ASC) , CONSTRAINT `FKOperacion Sesion` FOREIGN KEY (`Sesion` ) REFERENCES `STA`.`Sesion` (`IDSesion` ))  $ENGINE = TnnoDR$ AUTO INCREMENT =  $0;$ **Sentencias SQL para tabla** *Sesion* **Sentencias SQL para tabla** *Operacion*

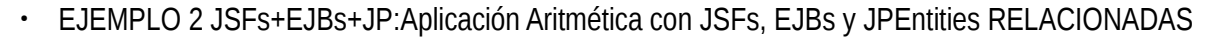

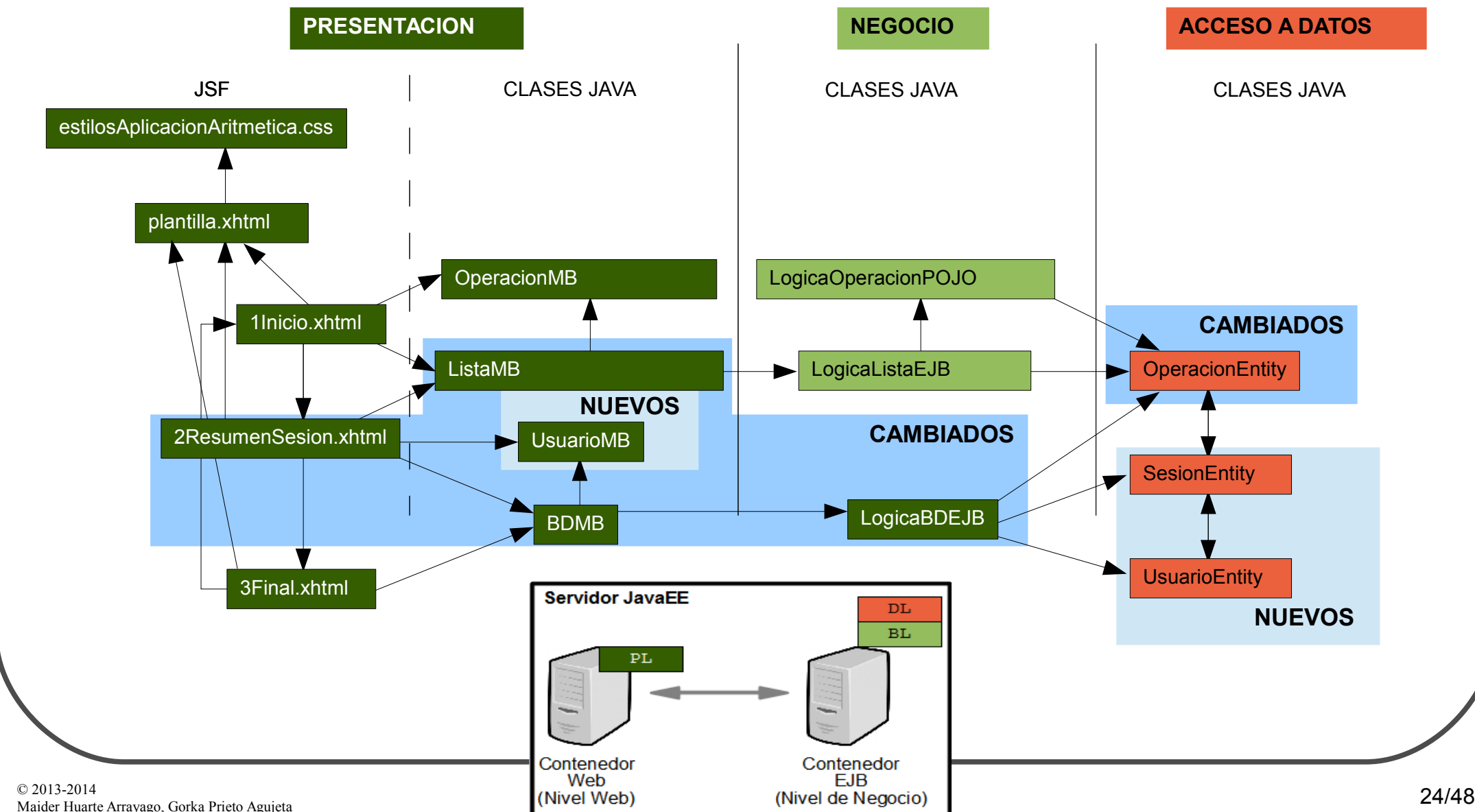

```
• EJEMPLO 2 JSFs+EJBs+JP:Aplicación Aritmética con JSFs, EJBs y JPEntities RELACIONADAS
 package dl; MB: presentacion.DatosOperacionMBean
Entity: dl.OperacionEntity.java
 //MISMO CÓDIGO QUE EN LA VERSIÓN ANTERIOR
   //bi-directional many-to-one association to SesionEntity
   @ManyToOne
   @JoinColumn(name="Sesion")
   private SesionEntity sesionBean;
   public OperacionEntity() {
   }
   public OperacionEntity(char op, float op1, float op2, int orden, float res, SesionEntity sesionBean) {
      this.op=op;
      this.op1=op1;
      this.op2=op2;
      this.orden=orden;
      this.res=res;
      this.sesionBean=sesionBean;
   }
   //MISMOS getters y setters QUE EN LA VERSIÓN ANTERIOR
   public SesionEntity getSesionBean() {
      return this.sesionBean;
   }
   public void setSesionBean(SesionEntity sesionBean) {
      this.sesionBean = sesionBean;
   }
 }
```

```
• EJEMPLO 2 JSFs+EJBs+JP:Aplicación Aritmética con JSFs, EJBs y JPEntities RELACIONADAS
 package dl; MB: presentacion.DatosOperacionMBean
Entity: dl.SesionEntity.java
 //imports NECESARIOS
 @Entity
 @Table(name="Sesion")
 @NamedQuery(name="SesionEntity.findAll", query="SELECT s FROM SesionEntity s")
 public class SesionEntity implements Serializable {
   private static final long serialVersionUID = 1L;
   @Id
   @GeneratedValue(strategy=GenerationType.IDENTITY)
   private int idSesion;
   @Column(name="Cookie")
   private String cookie;
   @Column(name="IP")
   private String ip;
   @Column(name="Time")
   private String time;
   //bi-directional many-to-one association to OperacionEntity
   @OneToMany(mappedBy="sesionBean",cascade=CascadeType.ALL)
   private List<OperacionEntity> operacions;
   //bi-directional many-to-one association to UsuarioEntity
   @ManyToOne
   @JoinColumn(name="Usuario")
   private UsuarioEntity usuarioBean;
   //RESTO DE CÓDIGO EN LA PÁGINA SIGUIENTE
 }
```
#### 5.2.- Ejemplo2

}

• EJEMPLO 2 JSFs+EJBs+JP:Aplicación Aritmética con JSFs, EJBs y JPEntities RELACIONADAS

```
\mathbb{C} }
Maider Huarte Arrayago, Gorka Prieto Agujeta STA: 6.- APLICACIONES WEB 27/48
 //CÓDIGO EN LA PÁGINA ANTERIOR MB: presentacion.DatosOperacionMBean
   public SesionEntity() {
    }
   public SesionEntity(String cookie, String ip, String time, UsuarioEntity usuarioBean) {
       this.cookie=cookie;
      this.ip=ip;
       this.time=time;
       this.usuarioBean=usuarioBean;
   }
   public int getIdSesion() {
       return this.idSesion;
    }
   public void setIdSesion(int idSesion) {
       this.idSesion = idSesion;
   }
   //RESTO DE MÉTODOS getters y setters DE ATRIBUTOS NO FK
   public List<OperacionEntity> getOperacions() {
       return this.operacions;
    }
   public void setOperacions(List<OperacionEntity> operacions) {
       this.operacions = operacions;
    }
   public UsuarioEntity getUsuarioBean() {
       return this.usuarioBean;
    }
   public void setUsuarioBean(UsuarioEntity usuarioBean) {
       this.usuarioBean = usuarioBean;
    }
```
**Entity: dl.SesionEntity.java**

```
• EJEMPLO 2 JSFs+EJBs+JP:Aplicación Aritmética con JSFs, EJBs y JPEntities RELACIONADAS
 package dl;
 //imports NECESARIOS
 @Entity
 @Table(name="Usuario")
 @NamedQueries
 ({
   @NamedQuery(name="UsuarioEntity.findAll", query="SELECT u FROM UsuarioEntity u"),
   @NamedQuery(name="UsuarioEntity.findAllNombre",query="SELECT u FROM UsuarioEntity u WHERE u.nombre = :nombre")
 })
 public class UsuarioEntity implements Serializable {
   private static final long serialVersionUID = 1L;
   @Id
   @GeneratedValue(strategy=GenerationType.IDENTITY)
   private int idUsuario;
   @Column(name="Email")
   private String email;
   @Column(name="Nombre")
   private String nombre;
   @Column(name="Password")
   private String password;
   //bi-directional many-to-one association to SesionEntity
   @OneToMany(mappedBy="usuarioBean")
   private List<SesionEntity> sesionEntities;
   //RESTO DE CÓDIGO EN LA PÁGINA SIGUIENTE
 }
                                                                                                         Entity: dl.UsuarioEntity.java
```
#### 5.2.- Ejemplo2

• EJEMPLO 2 JSFs+EJBs+JP:Aplicación Aritmética con JSFs, EJBs y JPEntities RELACIONADAS

```
//CÓDIGO EN LA PÁGINA ANTERIOR
  public UsuarioEntity() {
  }
  public UsuarioEntity(String email, String nombre, String password) {
     this.email=email;
     this.nombre=nombre;
     this.password=password;
  }
  public int getIdUsuario() {
     return this.idUsuario;
  }
  public void setIdUsuario(int idUsuario) {
     this.idUsuario = idUsuario;
  }
  //RESTO DE MÉTODOS getters y setters DE ATRIBUTOS NO FK
  public List<SesionEntity> getSesions() {
     return this.sesionEntities;
  }
  public void setSesions(List<SesionEntity> sesionEntities) {
     this.sesionEntities = sesionEntities;
  }
}
```

```
• EJEMPLO 2 JSFs+EJBs+JP:Aplicación Aritmética con JSFs, EJBs y JPEntities RELACIONADAS
  package bl;
  //imports NECESARIOS
  @Stateful 
  @LocalBean
  public class LogicaBDEJB {
     @PersistenceContext
     private EntityManager em;
    private UsuarioEntity usuarioDB; 
    private SesionEntity sesionDB;
    public void addListaDB(List<OperacionEntity> lista, UsuarioEntity usuario, SesionEntity sesion ) {
        addUsuarioDB(usuario);
        if (usuarioDB != null) {
              addSesionDB(sesion);
              OperacionEntity e;
              for (int i = 0; i < lista.size(); i++) {
                    e = \text{lista.get}(i);e.setOrden(i+1);
                    e.setSesionBean(sesionDB);
                    em.persist(e);
              }
         }
     }
     //RESTO DE CÓDIGO EN LA PÁGINA SIGUIENTE
   }
                                                                                                             EJB: bl.LogicaBDEJB.java
```
#### 5.2.- Ejemplo2

• EJEMPLO 2 JSFs+EJBs+JP:Aplicación Aritmética con JSFs, EJBs y JPEntities RELACIONADAS

```
//CÓDIGO EN LA PÁGINA ANTERIOR
 private void addUsuarioDB(UsuarioEntity e) {
     try {
          usuarioDB = (UsuarioEntity) em
                      .createNamedQuery("UsuarioEntity.findAllNombre")
                      .setParameter("nombre", e.getNombre()).getSingleResult();
          if (!((usuarioDB.getPassword()).equals(e.getPassword())))
                usuarioDB = null;} catch (Exception ex) {
           usuarioDB = e;
           em.persist(usuarioDB);
     }
  }
 private void addSesionDB( SesionEntity sesionEntity ) {
     sesionDB = sesionEntity;
     sesionDB.setUsuarioBean(usuarioDB);
     em.persist(sesionDB);
  }
  public UsuarioEntity getUsuarioDB() {
     return usuarioDB;
  }
 public SesionEntity getSesionDB() {
     return sesionDB;
  }
 public List<OperacionEntity> getListaDB() {
     @SuppressWarnings("unchecked")
     List<OperacionEntity> listaDB = (List<OperacionEntity>) em
                .createNamedQuery("OperacionEntity.findAllSesion")
                .setParameter("sesion", sesionDB).getResultList();
     return listaDB;
  }
```
#### **EJB: bl.LogicaBDEJB.java**

}

```
© 2013-2014
C 2013-2014<br>Maider Huarte Arrayago, Gorka Prieto Agujeta STA: 6.- APLICACIONES WEB 32/48
• EJEMPLO 2 JSFs+EJBs+JP:Aplicación Aritmética con JSFs, EJBs y JPEntities RELACIONADAS
 package pl;
 //imports NECESARIOS
 @ManagedBean
 @RequestScoped
 public class BDMB {
    @EJB
   private LogicaBDEJB db;
    public BDMB() {
       db = new LogicaBDEJB();
    }
   public void addListaDB(List<OperacionEntity> lista, UsuarioMB usuario,
             SesionEntity sesion) {
       UsuarioEntity ue = new UsuarioEntity(usuario.getEmail(),
                  usuario.getNombre(), usuario.getPassword());
       db.addListaDB(lista, ue, sesion);
    }
   public List<OperacionEntity> getListaDB() {
       return db.getListaDB();
    }
   public UsuarioEntity getUsuarioDB() {
       return db.getUsuarioDB();
    }
   public SesionEntity getSesionDB() {
       return db.getSesionDB();
    }
  }
                                              package pl;
                                              //imports NECESARIOS
                                              @ManagedBean
                                              @RequestScoped
                                              public class UsuarioMB extends UsuarioEntity {
                                                private static final long serialVersionUID = 1L;
                                              }
                                                                                                     ManagedBean: pl.BDMB.java
                                                                         ManagedBean: pl.UsuarioMB.java
```
#### 5.2.- Ejemplo2

 $\mathbb{C}$  }

• EJEMPLO 1 JSFs+EJBs+JP: Aplicación Aritmética con JSFs, EJBs y JPEntities

```
@ManagedBean
@SessionScoped
public class ListaMB {
  @EJB
  private LogicaListaEJB lista;
  public ListaMB() {
     lista = new LogicaListaEJB();
  }
  public List<OperacionEntity> getlista() {
     return lista.getlista();
  }
  public void addOperacion(OperacionMB operacionMB) {
     OperacionEntity operacionEntity = new OperacionEntity(
                operacionMB.getOp(), operacionMB.getOp1(),
                operacionMB.getOp2(), 0, 0, null);
     lista.addOperacion(operacionEntity);
     operacionMB.setTerminada();
  }
  // endSesion() como antes
  public SesionEntity getSesion() {
     HttpSession sesion = (HttpSession) FacesContext.getCurrentInstance()
                .getExternalContext().getSession(true);
     String cookie = sesion.getId();
     String ip = ((HttpServletRequest) FacesContext.getCurrentInstance()
                .getExternalContext().getRequest()).getRemoteAddr();
     String time = "" + new Date(sesion.getCreationTime());
     SesionEntity se = new SesionEntity(cookie, ip, time, null);
     return se;
  }
}
```
© }<br>М<del>анне и на разрешения</del> в солна в состоянии с состояния в этах и состояния в состоянии с состояния этого местность<br>Этах: это не состояния в состоянии с состоянии с состоянии с состояния в состоянии с состояния в сос

**ManagedBean: pl.ListaMB.java**

#### 5.2.- Ejemplo2

• EJEMPLO 2 JSFs+EJBs+JP:Aplicación Aritmética con JSFs, EJBs y JPEntities RELACIONADAS

```
<!DOCTYPE html ...> 
<html xmlns="http://www.w3.org/1999/xhtml"
       xmlns:h="http://java.sun.com/jsf/html"
       xmlns:f="http://java.sun.com/jsf/core"
       xmlns:ui="http://java.sun.com/jsf/facelets"> 
<ui:composition template="/plantilla.xhtml">
<ui:define name="TituloDocumento">2ResumenSesio</ui:define>
<ui:define name="TituloPagina">APLICACION ARITMETICA CON JSF, EJB y JPA: RESUMEN DE SESION</ui:define>
<ui:define name="Contenido">
  <h1>RESUMEN DE SESION</h1>
  Nº de operaciones: #{listaMB.lista.size()}
  <h:dataTable value="#{listaMB.lista}" var="operacion" border="2">
     <h:column>
           <f:facet name="header">OPERACIONES</f:facet>
           #{operacion.op1}#{operacion.op}#{operacion.op2}
     </h:column>
     <h:column>
           <f:facet name="header">RESULTADOS</f:facet>
           #{operacion.res}
     \langle h:coliumn\rangle</h:dataTable>
  p<h:form>
     <h1>INTRODUZCA LOS DATOS DE USUARIO</h1>
     <label>Nombre: </label><h:inputText id="nombre" value="#{usuarioMB.nombre}" required="true" 
requiredMessage="ERROR: EL NOMBRE ES OBLIGATORIO" /><h:message for="nombre" style="color:blue" /><br />
     <label>Password: </label><h:inputText id="password" value="#{usuarioMB.password}" required="true" 
requiredMessage="ERROR: EL PASSWORD ES OBLIGATORIO" /><h:message for="password" style="color:blue" /><br />
     <label>E-mail: </label><h:inputText id="email" value="#{usuarioMB.email}" /><br />
     <h:commandButton action="3Final" actionListener="#{bDMB.addListaDB(listaMB.lista,usuarioMB,listaMB.sesion)}" 
id="submitAdd" value="GRABAR DATOS EN BD" />
  \langle h:form \rangle\langle/p>
</ui:define>
</ui:composition> 
\langle/html>
                                                                                                     JSF: 2ResumenSesion.xhtml
```
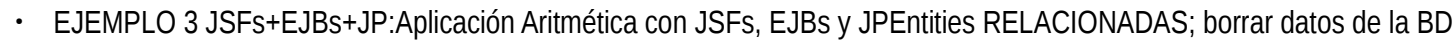

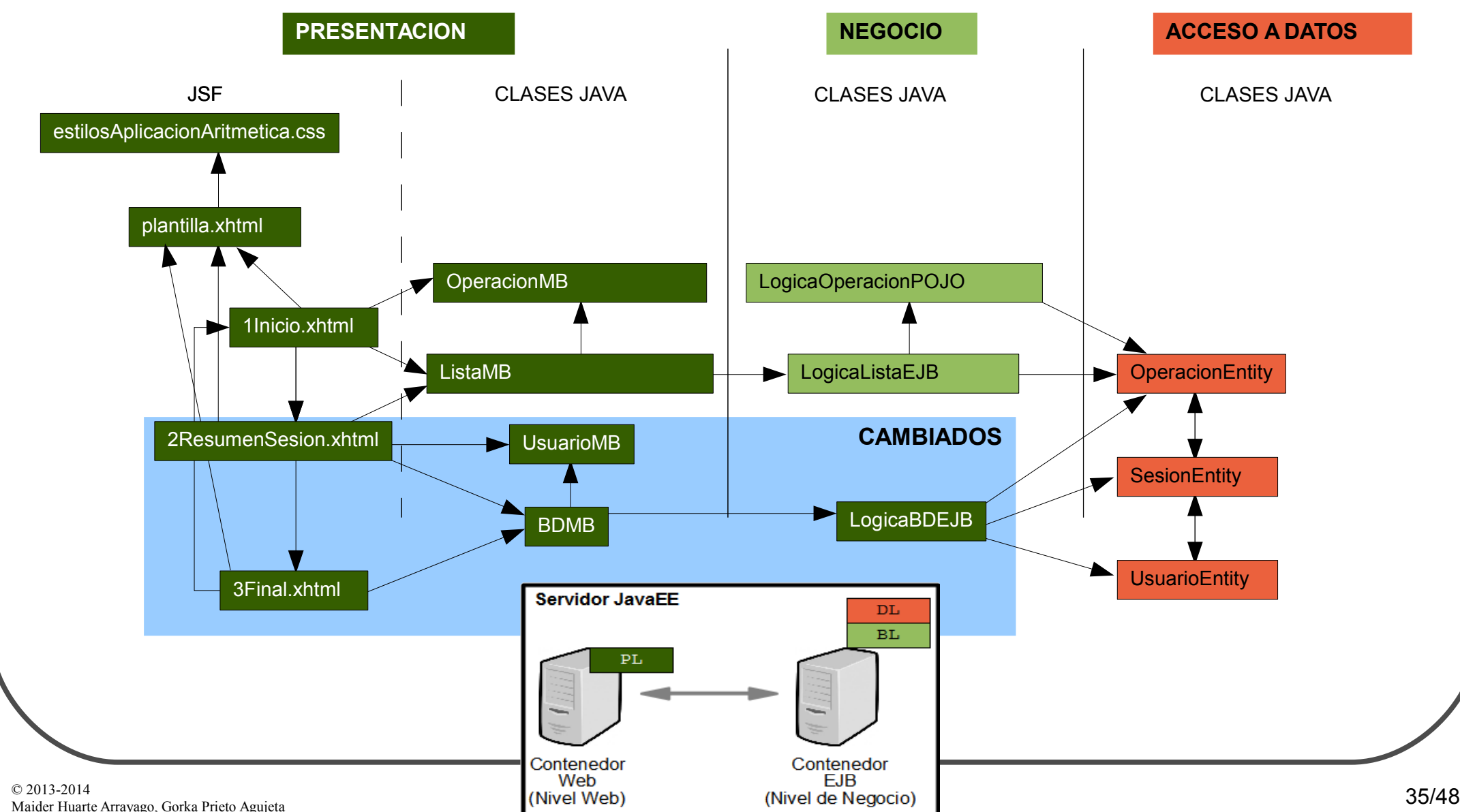

#### 5.3.- Ejemplo3

● EJEMPLO 3 JSFs+EJBs+JP:Aplicación Aritmética con JSFs, EJBs y JPEntities RELACIONADAS; borrar datos de la BD

```
@Entity
@Table(name="Usuario")
@NamedQueries
(@NamedQuery(name="UsuarioEntity.findAll", query="SELECT u FROM UsuarioEntity u"),
  @NamedQuery(name="UsuarioEntity.findAllNombre",query="SELECT u FROM UsuarioEntity u WHERE u.nombre = :nombre")
})
public class UsuarioEntity implements Serializable {
  private static final long serialVersionUID = 1L;
  @Id
  @GeneratedValue(strategy=GenerationType.IDENTITY)
  private int idUsuario;
  @Column(name="Email")
  private String email;
  @Column(name="Nombre")
  private String nombre;
  @Column(name="Password")
  private String password;
  //bi-directional many-to-one association to SesionEntity
  @OneToMany(mappedBy="usuarioBean",cascade=CascadeType.ALL)
  private List<SesionEntity> sesionEntities;
// RESTO IGUAL QUE ANTES
                                                                                                     Entity: dl.UsuarioEntity.java
```
#### 5.3.- Ejemplo3

}

● EJEMPLO 3 JSFs+EJBs+JP:Aplicación Aritmética con JSFs, EJBs y JPEntities RELACIONADAS; borrar datos de la BD

```
//MISMO CÓDIGO QUE EN LA VERSIÓN ANTERIOR+removeUsuarioDB
 public void removeUsuarioDB(UsuarioEntity e) {
     UsuarioEntity usuarioBean = null;
     try {
           usuarioBean = (UsuarioEntity) em
                      .createNamedQuery("UsuarioEntity.findAllNombre")
                      .setParameter("nombre", e.getNombre()).getSingleResult();
           if ((usuarioBean.getPassword()).equals(e.getPassword()))
                em.remove(usuarioBean);
       catch (Exception ex) {
     }
  }
```
**EJB: bl.LogicaBDEJB.java**

```
\mathbb{C} }
Maider Huarte Arrayago, Gorka Prieto Agujeta STA: 6.- APLICACIONES WEB 38/48
● EJEMPLO 3 JSFs+EJBs+JP:Aplicación Aritmética con JSFs, EJBs y JPEntities RELACIONADAS; borrar datos de la BD
 package pl;
 //imports NECESARIOS
 @ManagedBean
 @RequestScoped
 public class BDMB {
   @EJB
   private LogicaBDEJB db;
   private boolean addDB; 
   private boolean removeDB; 
   //Constructor IGUAL QUE EN LA VERSIÓN ANTERIOR
   public void addListaDB(List<OperacionEntity> lista, UsuarioMB usuario,
            SesionEntity sesion) {
      UsuarioEntity ue = new UsuarioEntity(usuario.getEmail(),
                  usuario.getNombre(), usuario.getPassword());
       db.addListaDB(lista, ue, sesion);
       addDB = true:
   }
   public boolean getAddDB() {
       return addDB;
    }
   //getListaDB(), getUsuarioDB() y getSesionDB() IGUAL QUE EN LA VERSIÓN ANTERIOR
   public void removeUsuarioDB(UsuarioMB usuarioMB) {
       db.removeUsuarioDB(usuarioMB);
       removeDB = true;
   }
   public boolean getRemoveDB() {
       return removeDB;
    }
 }
                                                                                                     ManagedBean: pl.BDMB.java
```
#### 5.3.- Ejemplo3

● EJEMPLO 3 JSFs+EJBs+JP:Aplicación Aritmética con JSFs, EJBs y JPEntities RELACIONADAS; borrar datos de la BD

```
© 2013-2014
</ui:composition> 
Maider Arrayago, Gorka Prieto Arrayago, Gorca Prieto Arrayago, Gorca Prieto Agusta State State State State Agu<br>Maider Arrayago, Gorca State State State State State State State State State State State State State State Sta
 <!DOCTYPE html ...> 
 <html xmlns="http://www.w3.org/1999/xhtml"
         xmlns:h="http://java.sun.com/jsf/html"
         xmlns:f="http://java.sun.com/jsf/core"
         xmlns:ui="http://java.sun.com/jsf/facelets"> 
 <ui:composition template="/plantilla.xhtml">
 <ui:define name="TituloDocumento">2ResumenSesion</ui:define>
 <ui:define name="TituloPagina">APLICACION ARITMETICA CON JSF, EJB y JPA: RESUMEN DE SESION</ui:define>
 <ui:define name="Contenido">
    <h1>RESUMEN DE SESION</h1>
   Nº de operaciones: #{listaMB.lista.size()}
    <h:dataTable value="#{listaMB.lista}" var="operacion" border="2">
       <h:column>
             <f:facet name="header">OPERACIONES</f:facet>
             #{operacion.op1}#{operacion.op}#{operacion.op2}
       </h:column>
       <h:column>
             <f:facet name="header">RESULTADOS</f:facet>
             #{operacion.res}
       </h:column>
    </h:dataTable>
    <\infty\langle h:form \rangle<h1>INTRODUZCA LOS DATOS DE USUARIO</h1>
       <label>Nombre: </label><h:inputText id="nombre" value="#{usuarioMB.nombre}" required="true" 
 requiredMessage="ERROR: EL NOMBRE ES OBLIGATORIO" /><h:message for="nombre" style="color:blue" /><br />
       <label>Password: </label><h:inputText id="password" value="#{usuarioMB.password}" required="true" 
 requiredMessage="ERROR: EL PASSWORD ES OBLIGATORIO" /><h:message for="password" style="color:blue" /><br />
       <label>E-mail: </label><h:inputText id="email" value="#{usuarioMB.email}" /><br />
       <h:commandButton action="3Final" actionListener="#{bDMB.addListaDB(listaMB.lista,usuarioMB,listaMB.sesion)}" 
 id="submitAdd" value="GRABAR DATOS EN BD" />
       <h:commandButton action="3Final" actionListener="#{bDMB.removeUsuarioDB(usuarioMB)}" id="submitRemove" 
 value="BORRAR DATOS DE BD" />
   \langle h:form \rangle\langle/p>
 </ui:define>
 \langle/html>
                                                                                                             JSF:2ResumenSesion.xhtml
```
#### 5.3.- Ejemplo3

● EJEMPLO 3 JSFs+EJBs+JP:Aplicación Aritmética con JSFs, EJBs y JPEntities RELACIONADAS; borrar datos de la BD

```
<!DOCTYPE html ...> 
<html xmlns="http://www.w3.org/1999/xhtml"
       xmlns:h="http://java.sun.com/jsf/html"
       xmlns:f="http://java.sun.com/jsf/core"
       xmlns:ui="http://java.sun.com/jsf/facelets"> 
<ui:composition template="/plantilla.xhtml">
<ui:define name="TituloDocumento">3Final</ui:define>
<ui:define name="TituloPagina">APLICACION ARITMETICA CON JSF, EJB y JPA: FINAL</ui:define>
<ui:define name="Contenido">
  <h:panelGroup rendered="#{bDMB.addDB}">
  <h1>SESION GRABADA EN LA BD</h1>
  Sesion: #{bDMB.sesionDB.cookie}
  <h:dataTable value="#{bDMB.listaDB}" var="operacion" border="2">
      <h:column>
           <f:facet name="header">OPERACIONES</f:facet>
           #{operacion.op1}#{operacion.op}#{operacion.op2}
     </h:column>
      <h:column>
           <f:facet name="header">RESULTADOS</f:facet>
           #{operacion.res}
     \langle h:column\rangle</h:dataTable>
  </h:panelGroup>
  <h:panelGroup rendered="#{bDMB.removeDB}">
  <h1>USUARIO QUE SE HA INTENTADO BORRAR DE LA BD</h1>
     Usuario: #{usuarioMB.nombre}<br />
  </h:panelGroup>
  p<h:form>
     <h:commandButton action="1Inicio" actionListener="#{listaMB.endSesion()}" id="submit" value="EMPEZAR NUEVA 
SESION" />
  \langle h:form \rangle\langle p \rangle</ui:define>
</ui:composition> 
\langle/html>
                                                                                                                JSF:3Final.xhtml
```
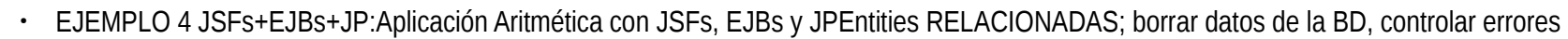

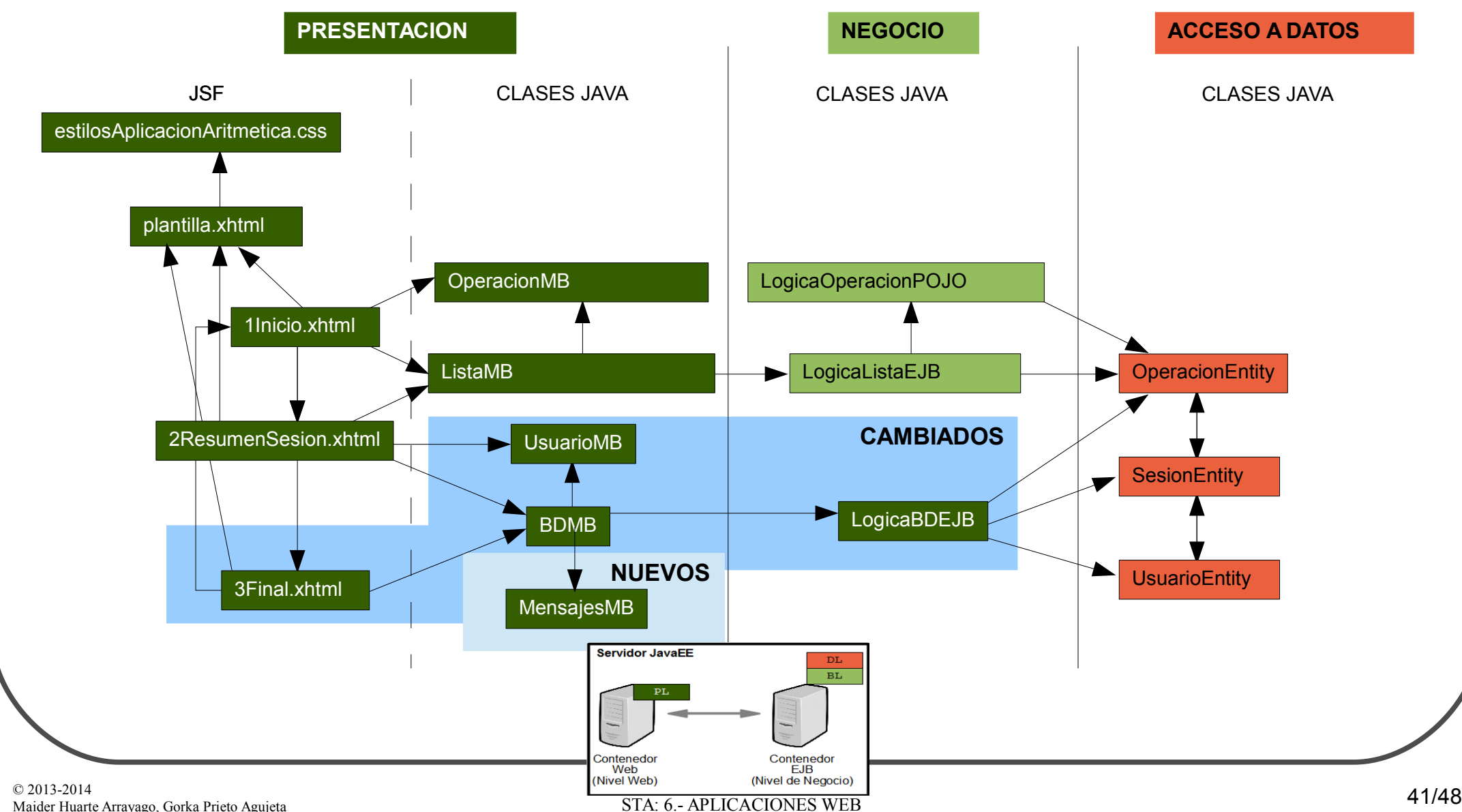

```
● EJEMPLO 4 JSFs+EJBs+JP:Aplicación Aritmética con JSFs, EJBs y JPEntities RELACIONADAS; borrar datos de la BD, controlar errores
 package bl;
 //imports NECESARIOS
 @Stateful 
 @LocalBean
 public class LogicaBDEJB {
   @PersistenceContext
    private EntityManager em;
   private UsuarioEntity usuarioDB; 
   private SesionEntity sesionDB;
   private int codigoDB;
   public void addListaDB(List<OperacionEntity> lista, UsuarioEntity usuario,
             SesionEntity sesion) {
       addUsuarioDB(usuario);
       if (usuarioDB != null) {
             addSesionDB(sesion);
             OperacionEntity e;
             for (int i = 0; i < lista.size(); i++) {
                  e = 1ista.get(i);
                   e.setOrden(i + 1);
                   e.setSesionBean(sesionDB);
                   em.persist(e);
             }
             codigoDB = 0;}
    }
   //RESTO DE CÓDIGO EN LA PÁGINA SIGUIENTE
 }
                                                                                                          EJB: bl.LogicaBDEJBean.java
```
#### 5.4.- Ejemplo4

● EJEMPLO 4 JSFs+EJBs+JP:Aplicación Aritmética con JSFs, EJBs y JPEntities RELACIONADAS; borrar datos de la BD, controlar errores

```
//CÓDIGO EN LA PÁGINA ANTERIOR
 private void addUsuarioDB(UsuarioEntity e) {
     try {
           usuarioDB = (UsuarioEntity) em
                      .createNamedQuery("UsuarioEntity.findAllNombre")
                      .setParameter("nombre", e.getNombre()).getSingleResult();
           if (!((usuarioDB.getPassword()).equals(e.getPassword()))) {
                usuarioDB = null:codigoDB = 1;
           }
     } catch (Exception ex) {
           usuarioDB = e;
           em.persist(usuarioDB);
     }
  }
 private void addSesionDB(SesionEntity sesionEntity) {
     sesionDB = sesionEntity;
     sesionDB.setUsuarioBean(usuarioDB);
     em.persist(sesionDB);
  }
  //RESTO DE CÓDIGO EN LA PÁGINA SIGUIENTE
}
```
**EJB: bl.LogicaBDEJBean.java**

#### 5.4.- Ejemplo4

● EJEMPLO 4 JSFs+EJBs+JP:Aplicación Aritmética con JSFs, EJBs y JPEntities RELACIONADAS; borrar datos de la BD, controlar errores

```
//CÓDIGO EN LA PÁGINA ANTERIOR
 public UsuarioEntity getUsuarioDB() {
     try {
           usuarioDB = em.find(UsuarioEntity.class, usuarioDB.getIdUsuario());
     } catch (Exception ex) {
           codigoDB = 2;
     }
     return usuarioDB;
  }
  public SesionEntity getSesionDB() {
     try {
           sesionDB = (SesionEntity) em.find(SesionEntity.class,
                      sesionDB.getIdSesion());
     } catch (Exception ex) {
           codigoDB = 2;
     }
     return sesionDB;
  }
  @SuppressWarnings("unchecked")
  public List<OperacionEntity> getListaDB() {
     List<OperacionEntity> listaDB = null;
     try {
           listaDB = (List<OperacionEntity>) em
                      .createNamedQuery("OperacionEntity.findAllSesion")
                      .setParameter("sesion", sesionDB).getResultList();
     } catch (Exception ex) {
           codiqoDB = 2;}
     return listaDB;
  }
  //RESTO DE CÓDIGO EN LA PÁGINA SIGUIENTE
}
```
**EJB: bl.LogicaBDEJBean.java**

#### 5.4.- Ejemplo4

```
● EJEMPLO 4 JSFs+EJBs+JP:Aplicación Aritmética con JSFs, EJBs y JPEntities RELACIONADAS; borrar datos de la BD, controlar errores
 //CÓDIGO EN LA PÁGINA ANTERIOR
```
**EJB: bl.LogicaBDEJBean.java**

```
public void removeUsuarioDB(UsuarioEntity e) {
     UsuarioEntity usuarioBean = null;
     codigoDB = 3;try {
          usuarioBean = (UsuarioEntity) em
                      .createNamedQuery("UsuarioEntity.findAllNombre")
                      .setParameter("nombre", e.getNombre()).getSingleResult();
          if ((usuarioBean.getPassword()).equals(e.getPassword()))
                em.remove(usuarioBean);
           else
                codigoDB = 4;
     } catch (Exception ex) {
           codigoDB = 5;}
  }
 public int getCodigoDB() {
     return codigoDB;
  }
}
```
#### 5.4.- Ejemplo4

EJEMPLO 4 JSFs+EJBs+JP:Aplicación Aritmética con JSFs, EJBs y JPEntities RELACIONADAS; borrar datos de la BD, controlar errores

package pl; public abstract class CastellanoPOJO { public static String mensajes[]={ "TODO SE HA GUARDADO BIEN EN LA BD",//0 "PASSWORD INCORRECTO: no se ha guardado nada",//1 "ALGO NO SE HA GUARDADO BIEN EN LA BD",//2 "TODOS LOS DATOS DEL USUARIO SE HA BORRADO BIEN DE LA BD",//3 "PASSWORD INCORRECTO: no se ha borrado nada",//4 "EL USUARIO INDICADO NO ESTÃ EN LA BD: no se ha borrado nada"//5 }; }

**POJO: pl.CastellanoPOJO.java**

#### 5.4.- Ejemplo4

```
● EJEMPLO 4 JSFs+EJBs+JP:Aplicación Aritmética con JSFs, EJBs y JPEntities RELACIONADAS; borrar datos de la BD, controlar errores
 package pl;
 //imports NECESARIOS
 @ManagedBean
 @RequestScoped
 public class BDMB {
   @EJB
   private LogicaBDEJB db;
   private boolean addDB;
   private boolean removeDB;
   private int codigoDB;
   public BDMB() {
       db = new LogicabEEJB();
   }
   //addListaDB(), getListaDB(), getUsuarioDB(), getSesionDB(): IGUAL QUE EN LA VERSIÓN ANTERIOR
   public void removeUsuarioDB(UsuarioMB usuarioMB) {
       db.removeUsuarioDB(usuarioMB);
       codigoDB = db.getCodigoDB();
       removeDB = true;
   }
   public boolean getRemoveDB() {
       return removeDB;
    }
   public int getCodigoDB() {
       return codigoDB;
    }
   public String getMensajeDB() {
       return CastellanoPOJO.mensajes[db.getCodigoDB()];
    }
 }
                                                                                                         ManagedBean: pl.BDMB.java
```
 $\mathbb{C}$  1

```
© 2013-2014
</ui:composition> 
d </ul:Composition><br>M </html>
ejemplo 4 jor Ejemplo 4 januario 4 de la BD, De La BD, Ejemplo de la BD, controlar error datos de la BD, controla<br>| <!DOCTYPE html ...>
 <html xmlns="http://www.w3.org/1999/xhtml"
        xmlns:h="http://java.sun.com/jsf/html"
        xmlns:f="http://java.sun.com/jsf/core"
        xmlns:ui="http://java.sun.com/jsf/facelets"> 
 <ui:composition template="/plantilla.xhtml">
 <ui:define name="TituloDocumento">3Final</ui:define>
 <ui:define name="TituloPagina">APLICACION ARITMETICA CON JSF, EJB y JPA: FINAL</ui:define>
 <ui:define name="Contenido">
   <h1>#{bDMB.mensajeDB}</h1>
   <h:panelGroup rendered="#{bDMB.codigoDB==0}">
       Usuario: #{bDMB.usuarioDB.nombre}<br />
       Sesion: #{bDMB.sesionDB.cookie}<br />
       <h:dataTable value="#{bDMB.listaDB}" var="operacion" border="2">
            <h:column>
                  <f:facet name="header">ERAGIKETAK</f:facet>
                  #{operacion.op1}#{operacion.op}#{operacion.op2}
            \langle h:column\rangle<h:column>
                  <f:facet name="header">RESULTADOS</f:facet>
                  #{operacion.res}
            </h:column>
       </h:dataTable>
   </h:panelGroup>
   <h:panelGroup rendered="${bDMB.codigoDB==1}">
       Usuario: #{usuarioMB.nombre}<br />
   </h:panelGroup>
   <h:panelGroup rendered="${bDMB.codigoDB==3 or bDMB.codigoDB==4 or bDMB.codigoDB==5}">
       Usuario: #{usuarioMB.nombre}<br />
   </h:panelGroup>
   p<h:form>
       <h:commandButton action="1Inicio" actionListener="#{listaMB.endSesion()}" id="submit" value="EMPEZAR NUEVA 
 SESION" />
   \langle h:form \rangle\langle/p>
 </ui:define>
 \langle/html>
                                                                                                             JSF: 3Final.xhtml
```